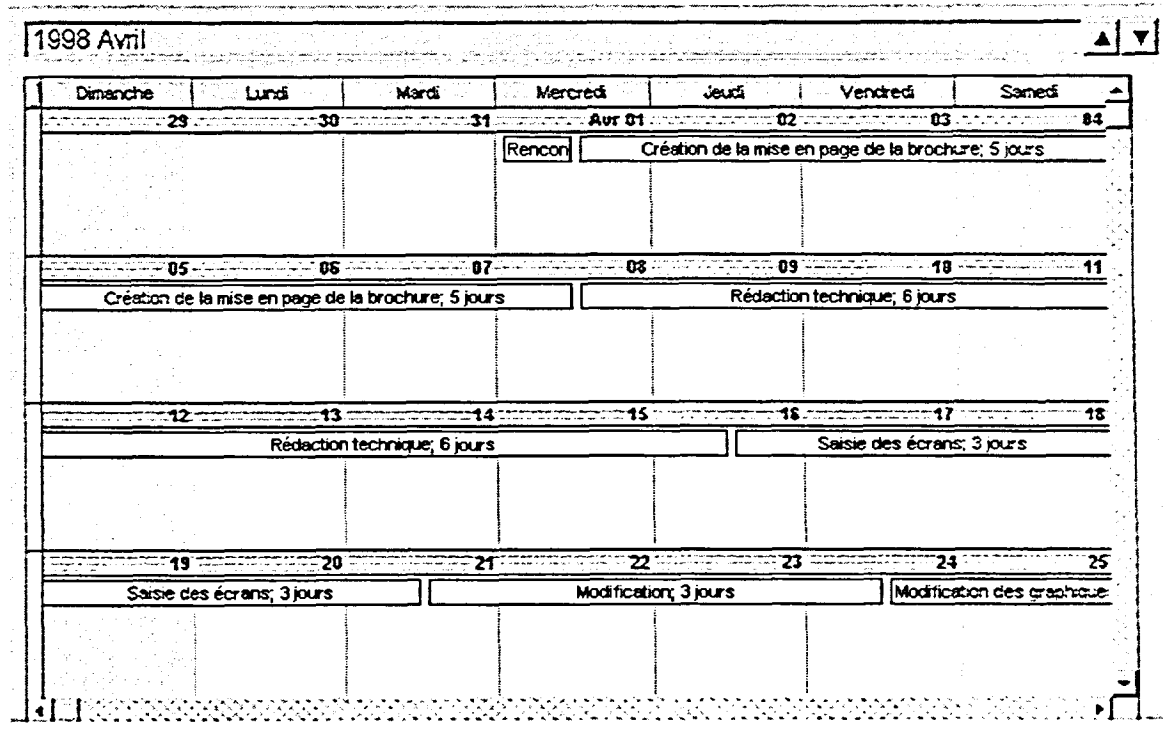

Figure 4-2 : L'affichage Calendrier

Les deux affichages privilégiés pour l'observation des ressources sont l'affichage Tableau des ressources et celui Graphe des ressources. L'affichage Graphe des ressources, montré à la Figure 4-3, expose l'affectation des ressources, le travail ou le coût d'une ressource sur une période, sous forme d'un graphe à barres.

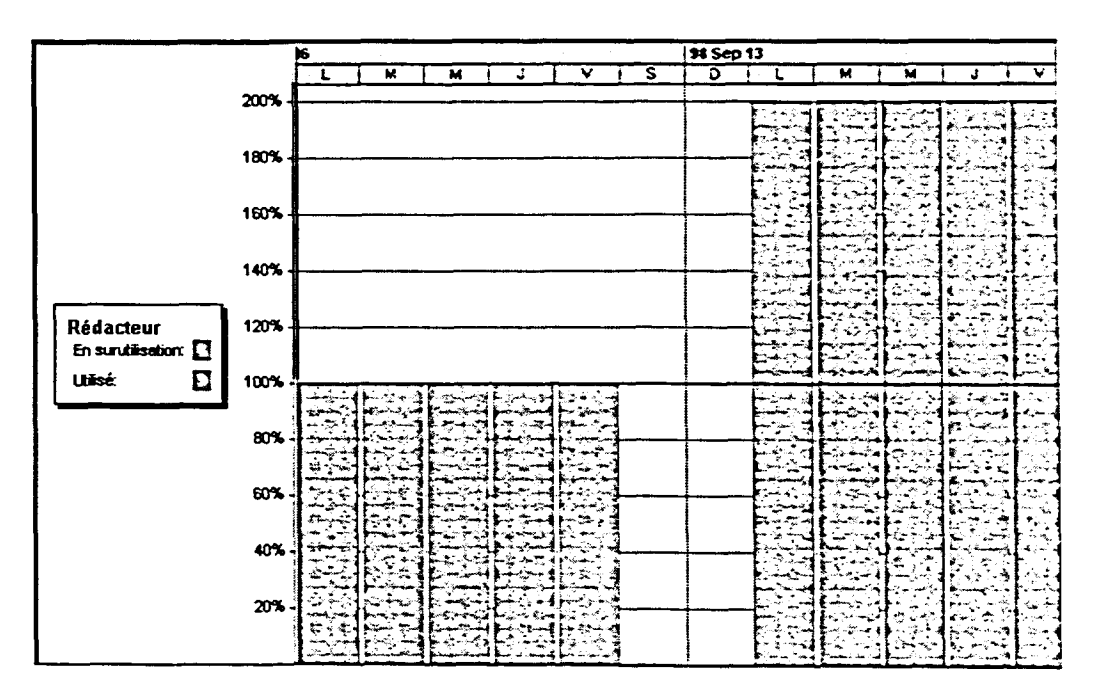

Figure 4-3 : L'affichage Graphe des ressources